## **Prüfungen mit der GeoGebra-App unter Android, iOS oder Windows**

Geogebra bietet unterschiedliche Apps an. Welche Apps Sie in Prüfungen verwenden können, hängt von mehreren Parametern ab, u.a. den Beschlüssen der zuständigen Fachschaften an Ihrer Schule. Der Prüfungsmodus steht nicht in allen Apps zur Verfügung, z.B. nicht in der Webanwendung.

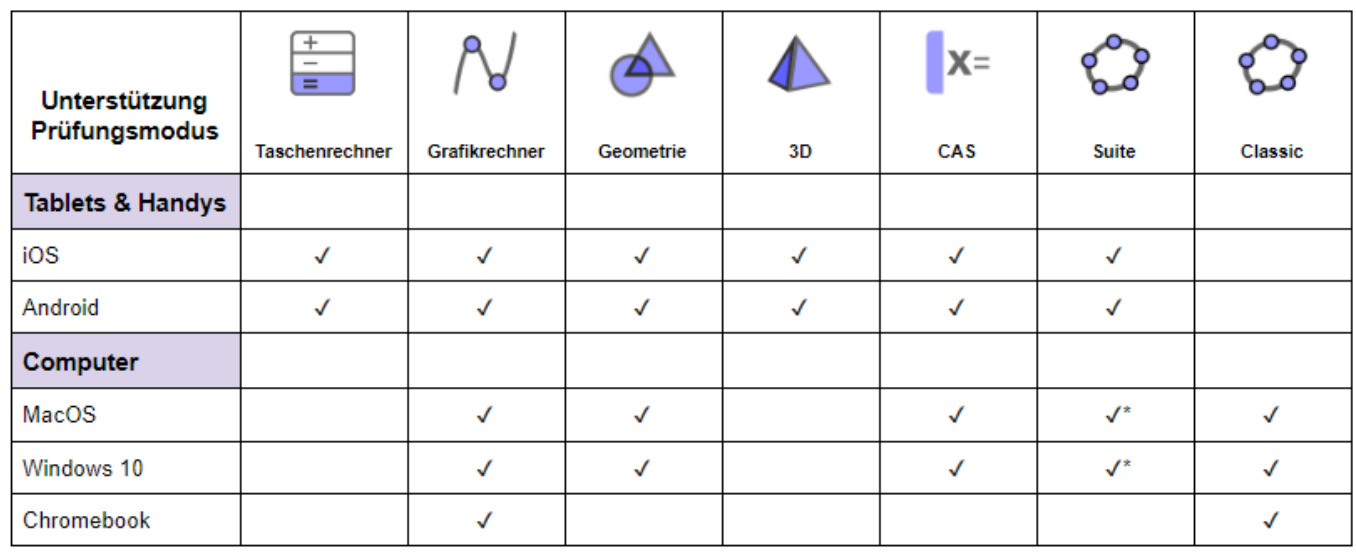

(\*) kommt bald

Die Entwickler:innen der Geogebra App empfehlen die Verwendung der Geogebra Suite, da diese auch einen Wechsel zwischen unterschiedlichen Apps ermöglicht, bzw. diese vereint. Bitte prüfen Sie, ob die Verwendung der Suite an Ihrer Schule formal möglich ist.

Alles zum Prüfungsmodus ist in diesem YouTube-Video erklärt:

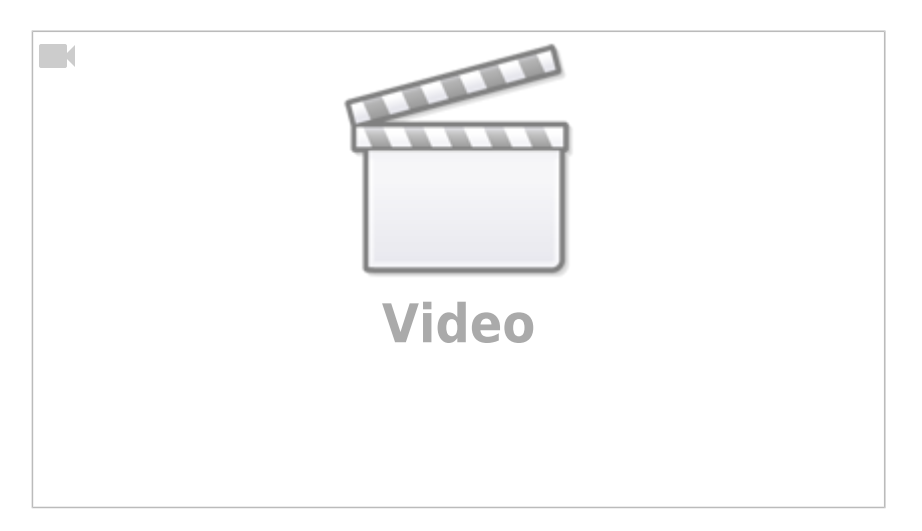

Ihre Lerngruppe muss also vorher in die Verwendung des Prüfungsmodus eingewiesen sein und am Schluss der Prüfung Ihnen das Protokoll zur Kontrolle zeigen können. Diese Kontrolle ist für Sie mit einigem Aufwand verbunden.

Last update: 2021/07/01 10:02 recht:pruefungendigital:geogebraandroid https://wiki.mzclp.de/doku.php?id=recht:pruefungendigital:geogebraandroid&rev=1625126554

From: <https://wiki.mzclp.de/> - **Fortbildungswiki des Medienzentrums Cloppenburg**

Permanent link:

**<https://wiki.mzclp.de/doku.php?id=recht:pruefungendigital:geogebraandroid&rev=1625126554>**

Last update: **2021/07/01 10:02**

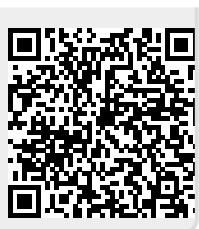